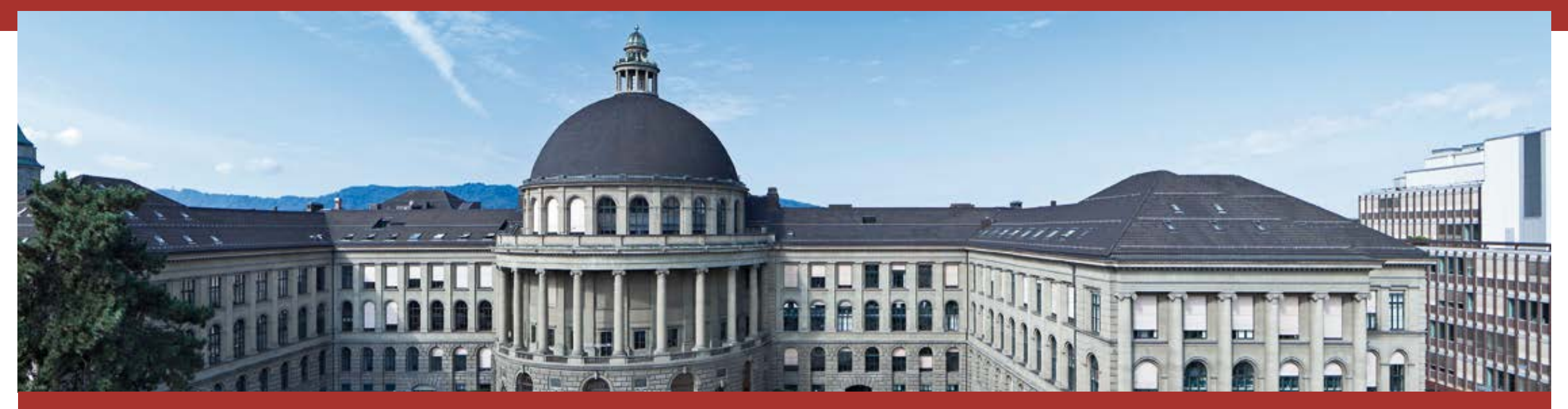

# **Automatisiertes Testen von Webapplikationen am Beispiel von Primo**

Noémie Ammann & Sven Koesling

Deutscher Bibliothekartag 2018

**ETH** | | **-Bibliothek**

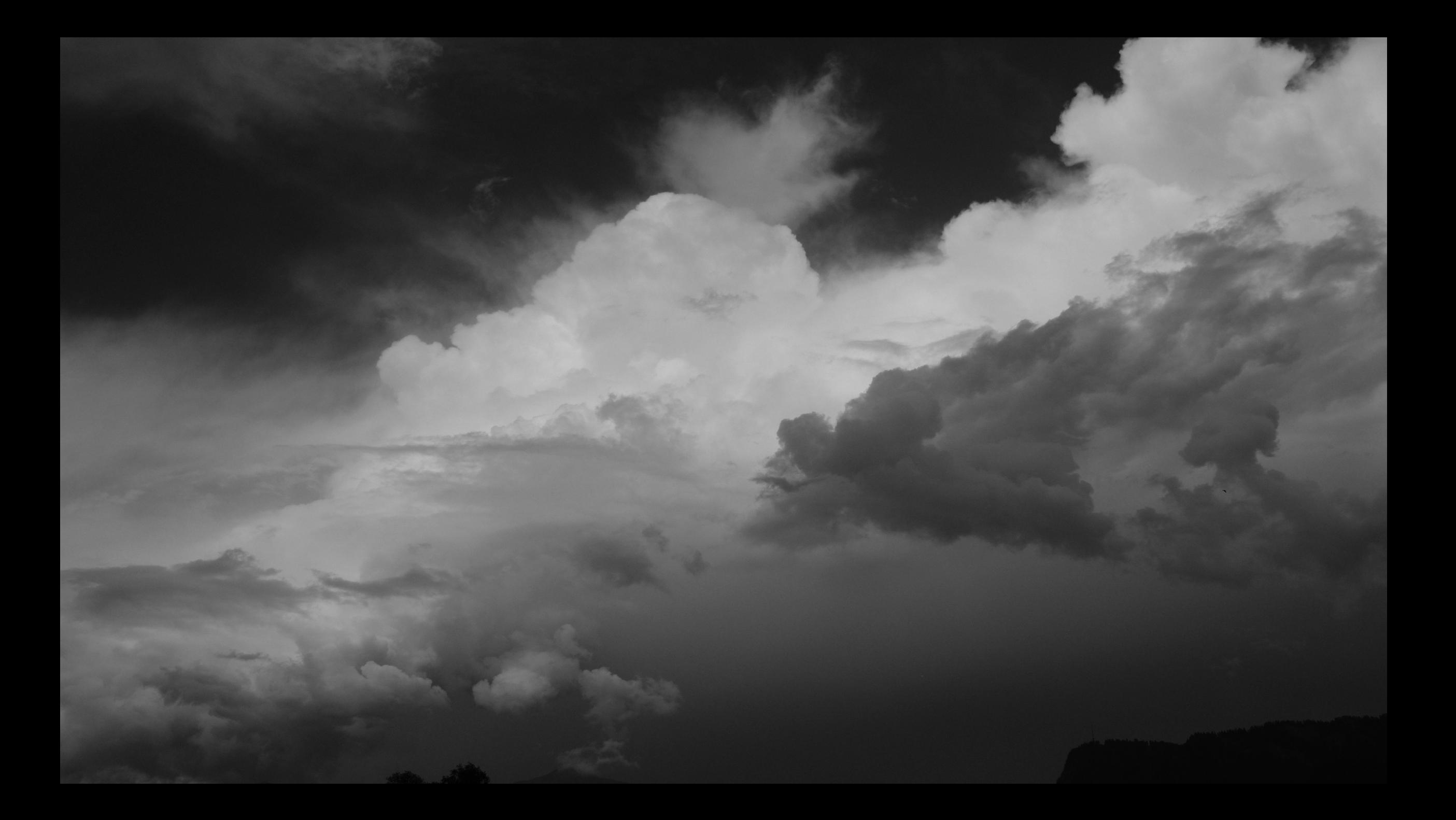

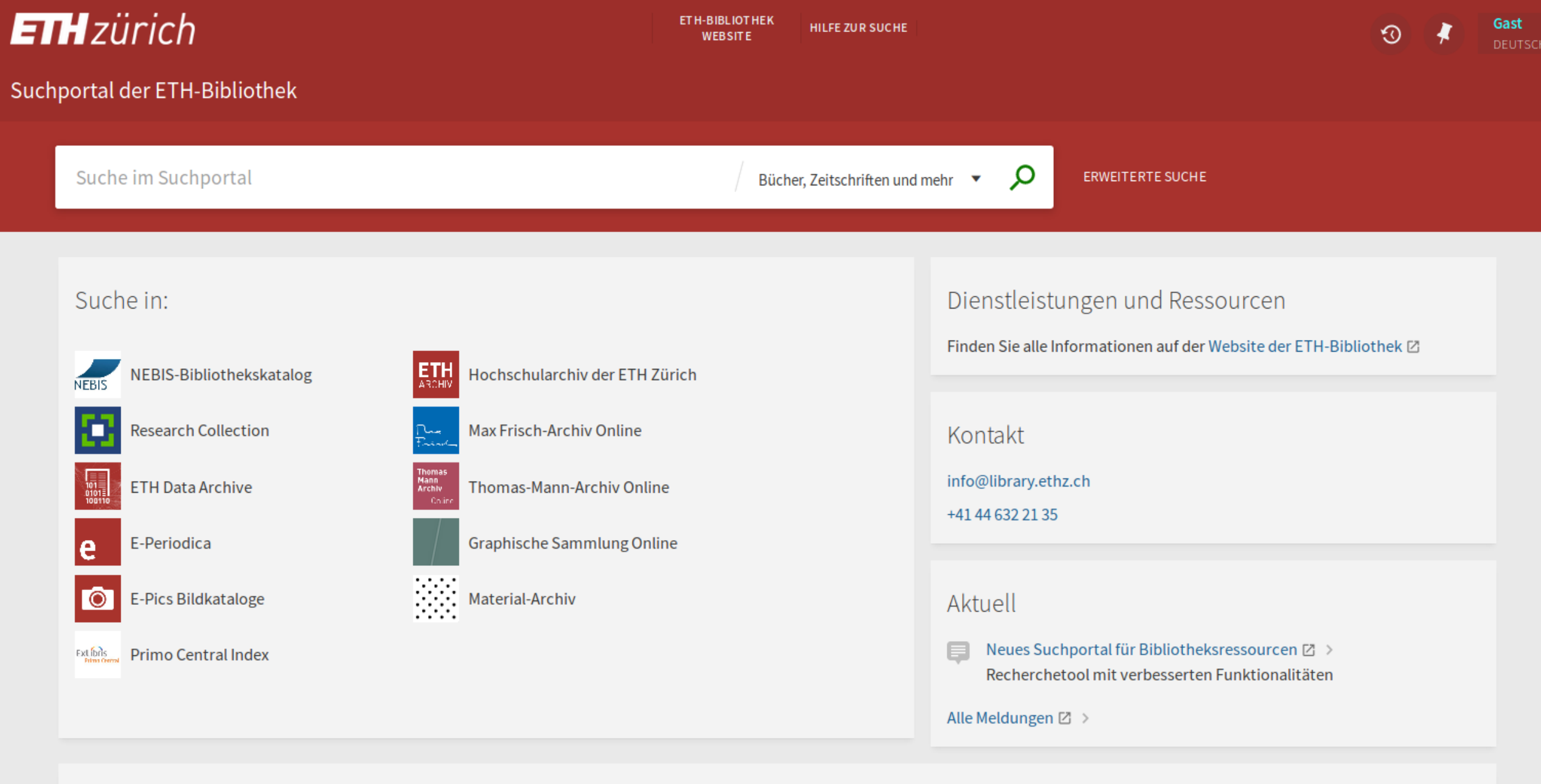

# **Feature / Anforderungsformulierung**

Wenn ich das Suchportal aufrufe,

Und ich in den Suchschlitz den Suchbegriff «Ajax» eingebe,

Und die Anzahl der Treffer nehme,

Und dann das Test-suchportal aufrufe,

Wenn ich in den Suchschlitz den Suchbegriff «Ajax» eingebe,

Und dort die Anzahl der Treffer nehme,

Dann sollten die Treffermengen ähnlich, d.h. die Abweichung unter 1%, sein.

## **Test mit zwei Suchbegriffen**

# language: de Funktionalität: Suche

# features/bibtag.feature:3 Grundlage: Gegeben sei, dass die Startseite aufgerufen ist # features/step definitions/suche steps.rb:1

Szenariogrundriss: Die Suche ergibt auf Prod- und Testsystem eine ähnliche Anzahl Treffer # features/bibtag.feature:6 Wenn ich die Seite "https://terza-test-co01-fe41.ethz.ch/primo-explore/search?vid=DADS&sortby=rank&lang=de DE" aufrufe, # features/bibtag.feature:8 Und ich in den Suchschlitz den Suchbegriff "<Suchbegriff>" eingebe. # features/bibtag.feature:9 Und die Anzahl der Treffer nehme # features/bibtag.feature:10 Und dann die Seite "https://terza-prod-co01-fe41.ethz.ch/primo-explore/search?vid=DADS&sortby=rank&lang=de DE" aufrufe, # features/bibtag.feature:11 Wenn ich in den Suchschlitz den Suchbegriff "<Suchbegriff>" eingebe, # features/bibtag.feature:12 Und dort die Anzahl der Treffer nehme # features/bibtag.feature:13 Dann sollten die Treffermengen ähnlich, d.h. die Abweichung unter 1%, sein. # features/bibtag.feature:14

Beispiele:

Suchbegriff museumplus gs \*\*\*\*\*\*\*\*\*\*\*\*\*, 23481 <> 23476 => 0.0212938120182275%, \*\*\*\*\*\*\*\*\*\*\*\*\* \*\*\*\*\*\*\*\*\*\*\*\*\*\*\*,19418<> 19662 => 1.240972434136914%, \*\*\*\*\*\*\*\*\*\*\*\*\*\*\*\*\*\* Wald  $expected: < 1$ qot: 1.240972434136914 (RSpec::Expectations::ExpectationNotMetError) ./features/step definitions/suche steps.rb:110:in `/^sollten die Treffermengen ähnlich, d\.h\. die Abweichung unter 1\%, sein\.\$/'

features/bibtag.feature:19:in `Dann sollten die Treffermengen ähnlich, d.h. die Abweichung unter 1%, sein.' features/bibtag.feature:14:in `Dann sollten die Treffermengen ähnlich, d.h. die Abweichung unter 1%, sein.'

Failing Scenarios:

cucumber features/bibtag.feature:19 # Szenariogrundriss: Die Suche ergibt auf Prod- und Testsystem eine ähnliche Anzahl Treffer, Beispiele (#2)

2 scenarios (1 failed, 1 passed) 16 steps (1 failed, 15 passed) 0m16.847s

#### **Und das machen die Informatiker daraus:**

```
Wenn(/^dort die Anzahl der Treffer nehme$/) do
  inhalt = page.find("results-count").textresultat = /\lambda d + (\lambda \cdot d\{3\})^*/\text{match}(inhalt)\theta (dtreffer2 = resultat.to s.gsub(/[^0-9]/, "")
end
```

```
Dann(/^sollten die Treffermengen ähnlich, d\.h\. die Abweichung unter 1\%, sein\.$/) do
  if @treffer1.to i > @treffer2.to i
    \text{prox} = (\text{differential}.\text{to } f - \text{differential}.\text{to } f) * 100 / \text{differential}.\text{to } felse
    \text{prox} = (\text{dreffer2}.\text{to} f - \text{dreffer1}.\text{to} f) * 100 / \text{dreffer2}.\text{to} fend
  puts "***************************
  puts "#{@treffer1} <> #{@treffer2} => #{proz}%"
  _{\rm Duts} "**************************
  expect(proz). to be \lt 1ETH | | -Bibliothek Noémie Ammann & Sven Koesling 06.06.2018 6
```
### **Praktisch: Ausgabe als Webseite**

**Funktionalität: Suche** 

- **Tests lassen sich automatisieren.**
- Auch das Durchführen lässt sich automatisieren.
- Die Ausgabe kann bequem als Webseite angezeigt werden.

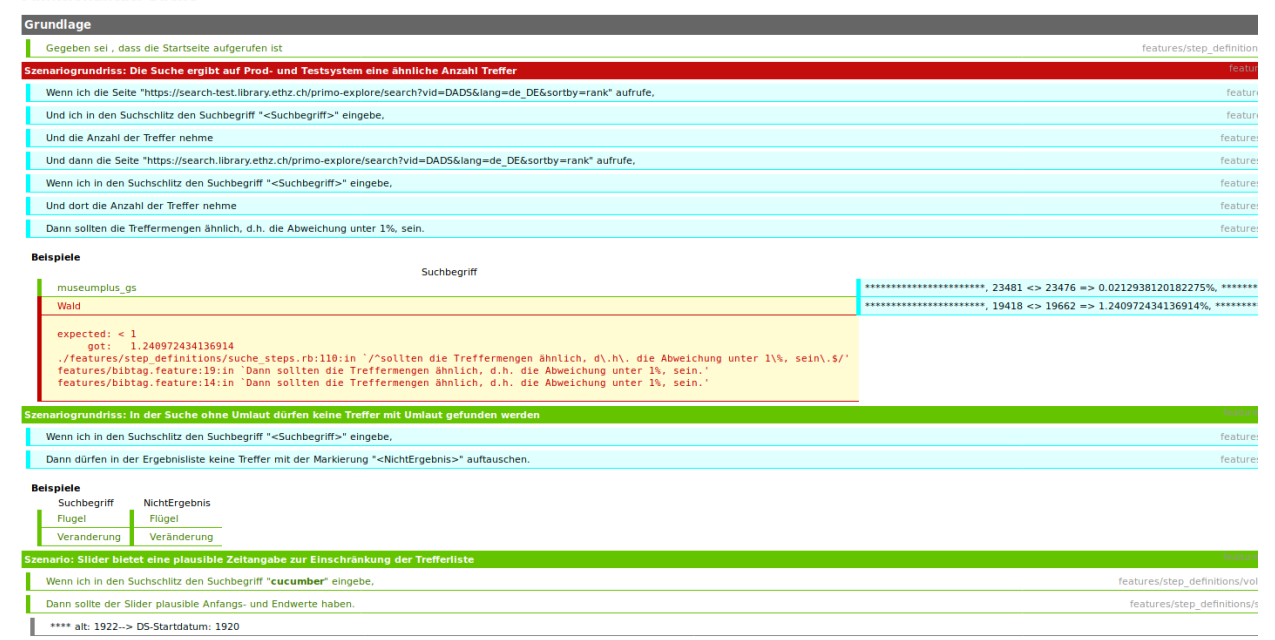

#### **ETH**zürich

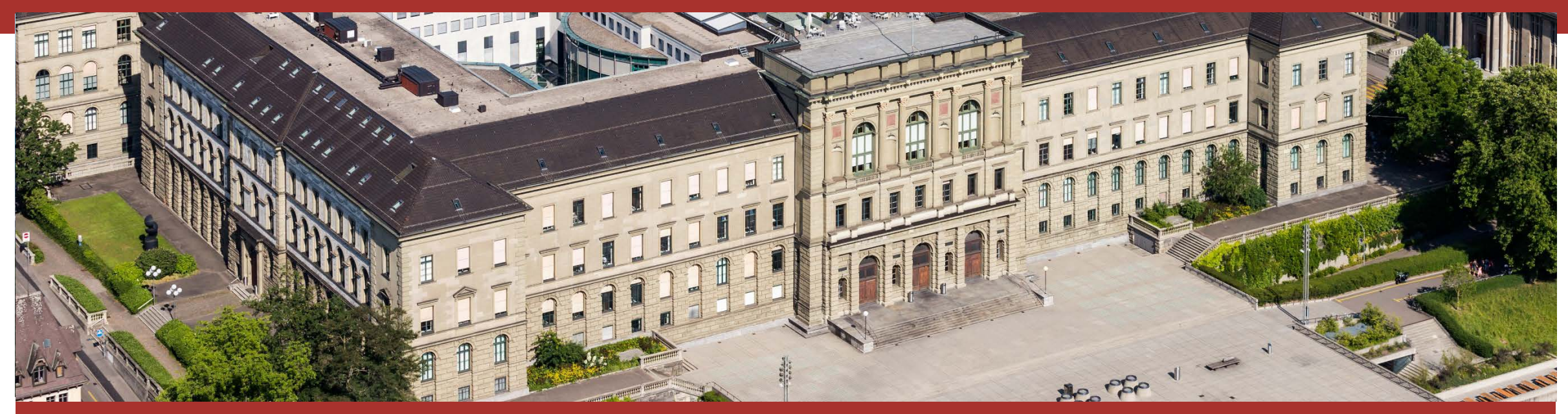

# **Vielen Dank für Ihre Aufmerksamkeit**

Weiterführende Informationen im ABI Technik vom Januar 2017 im Artikel: «**automated testing of web applications**» DOI: 10.1515/abitech-2017-0025